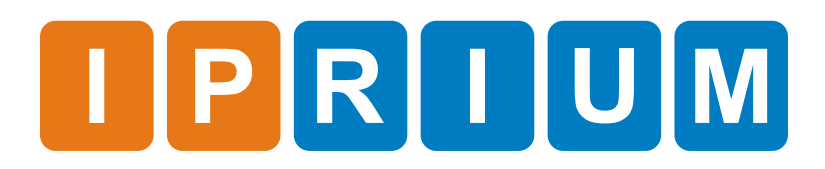

Multi-gigabit Modem IP Core Specification

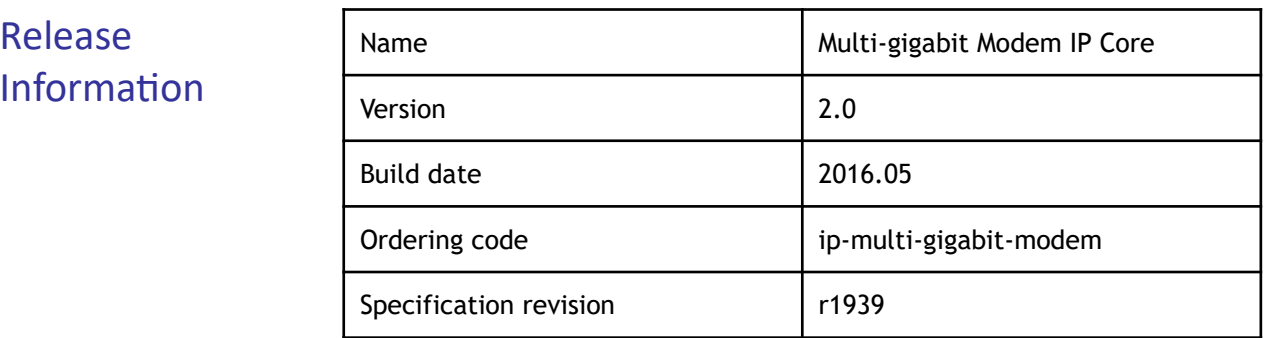

The IP core implements full-featured digital QPSK/BPSK modem with Ethernet interface and Reed-Solomon FEC and is intended for E-band wideband microwave communication systems operating in continuous mode. Features

#### License

- Netlist for One FPGA Family or Full Source Code (Verilog, SDC/XDC)
- Perpetual

License:

- Without Quantitative Restrictions
- Worldwide
- Royalty-free
- Free Remote Technical Support for 1 Year

#### The Multi-gigabit Modem IP Core includes: Deliverables

- EDIF/NGC/QXP/VQM netlist for Xilinx Vivado/ISE, Intel (Altera) Quartus, Lattice Diamond or Microsemi (Actel) Libero SoC
- IP Core testbench scripts
- Design examples for Xilinx, Intel (Altera), Lattice, and Microsemi (Actel) evaluation boards

#### Figure 1 shows the Multi-gigabit Modulator IP Core block diagram. IP Core Structure

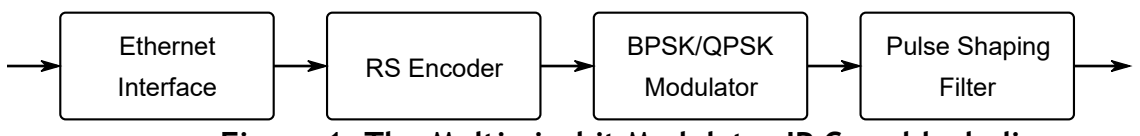

**Figure 1. The Multi-gigabit Modulator IP Core block diagram**

Figure 2 shows the Multi-gigabit Demodulator IP Core block diagram.

# Multi-gigabit Modem IP Core

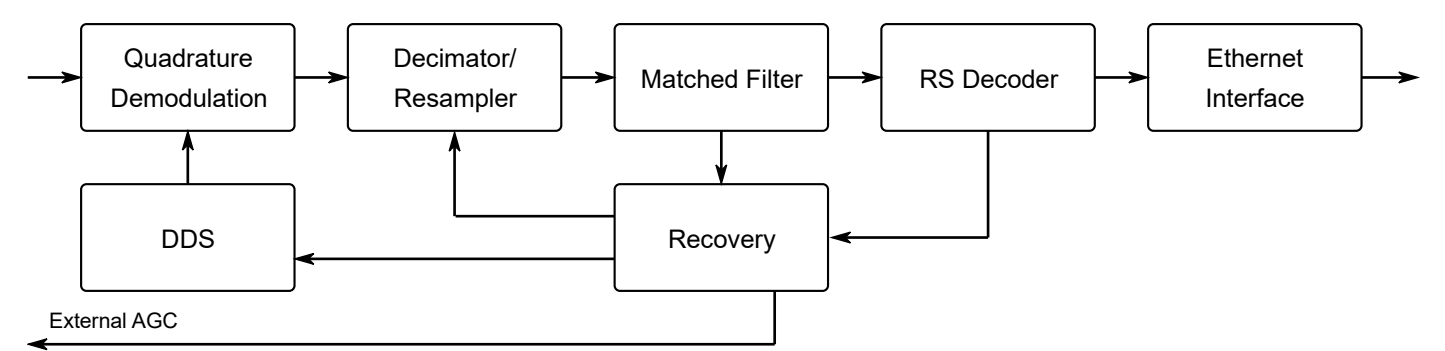

**Figure 2. The Multi-gigabit Demodulator IP Core block diagram**

Port Map

Figure 3 shows a graphic symbol, and Table 1 describes the ports of the Multi-gigabit Modulator IP Core.

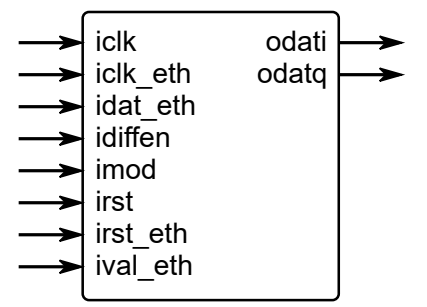

### **Figure 3. The Multi-gigabit Modulator port map**

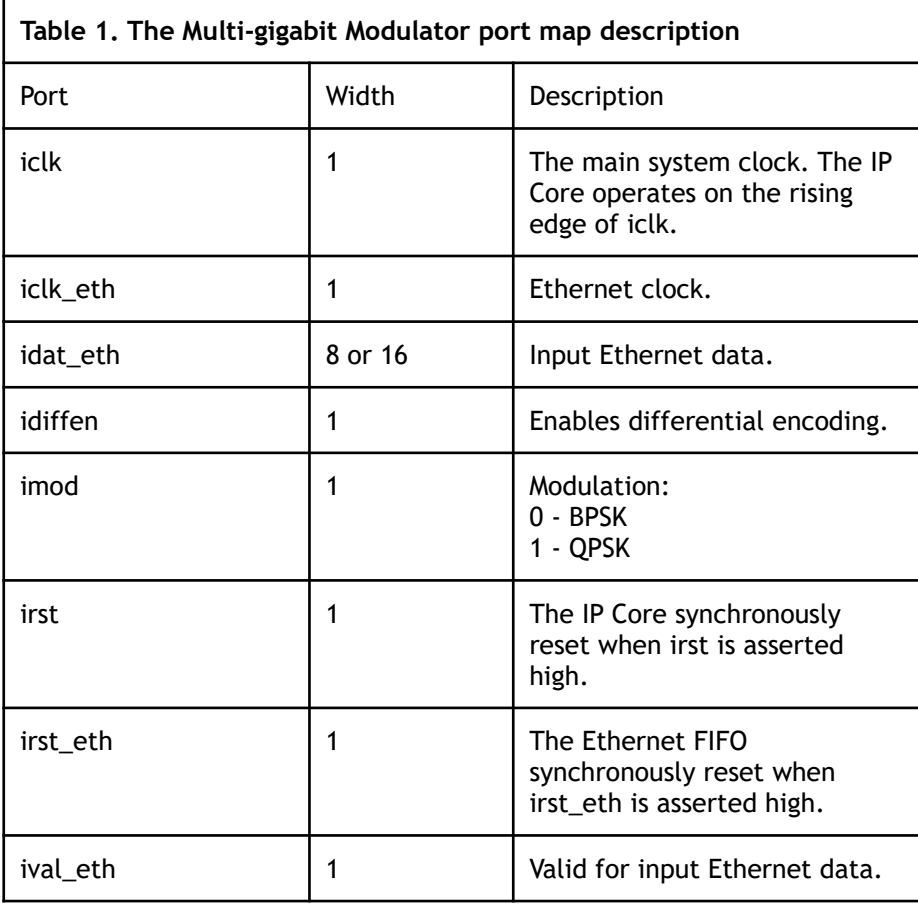

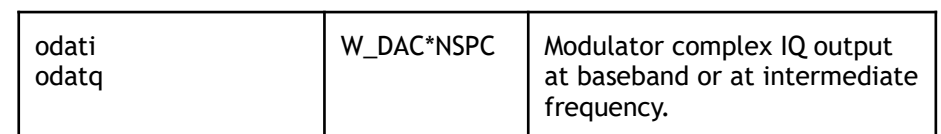

Figure 4 shows a graphic symbol, and Table 2 describes the ports of the Multi-gigabit Demodulator IP Core.

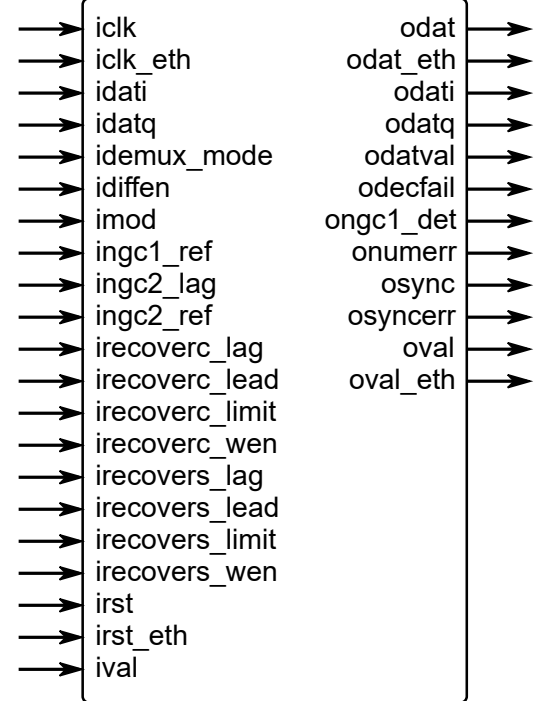

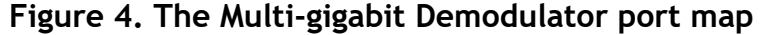

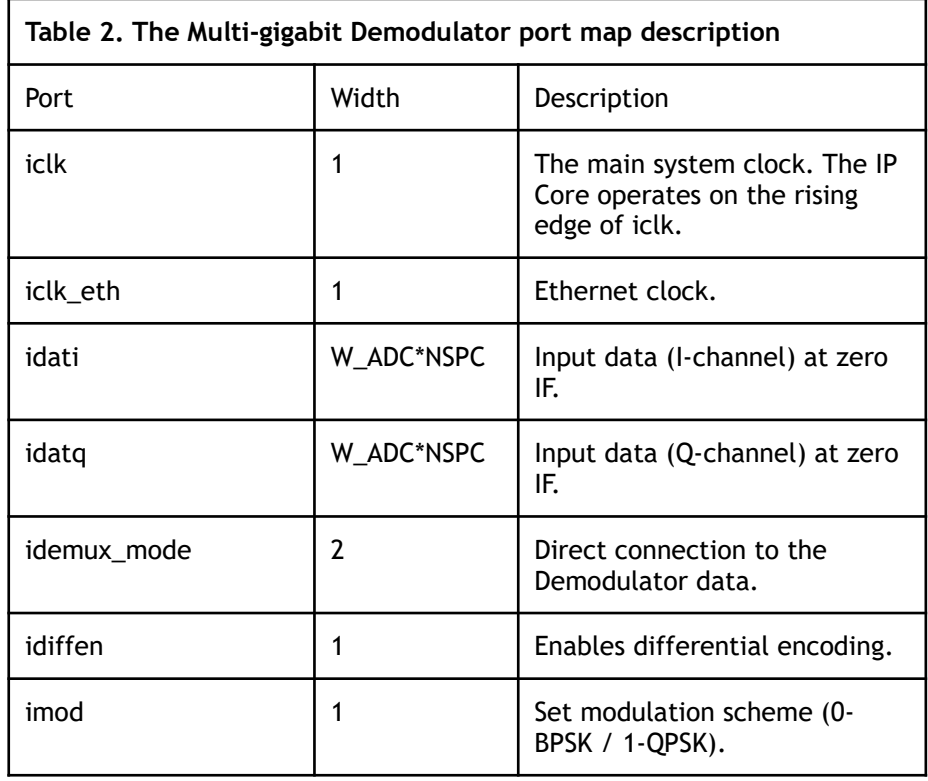

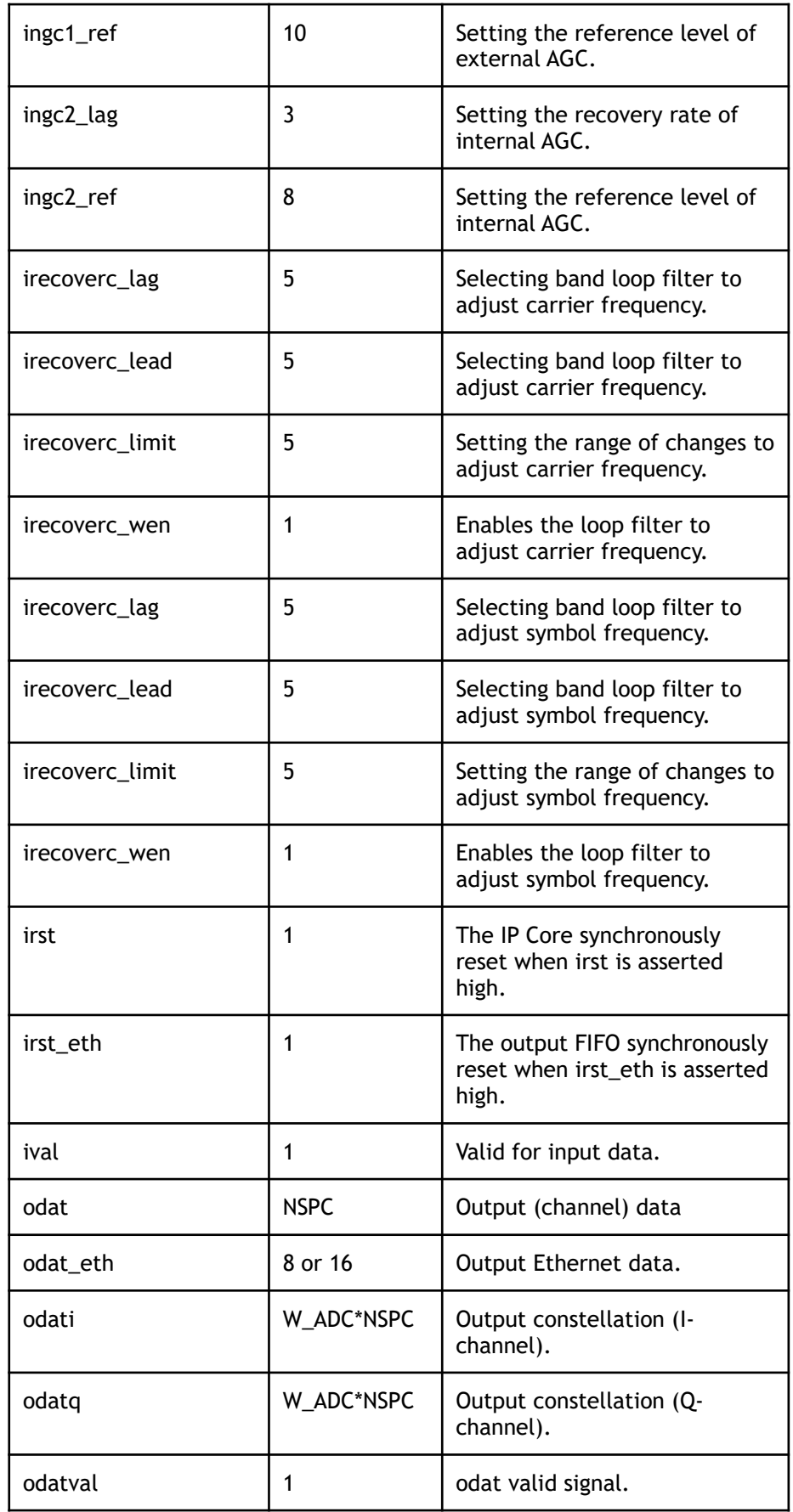

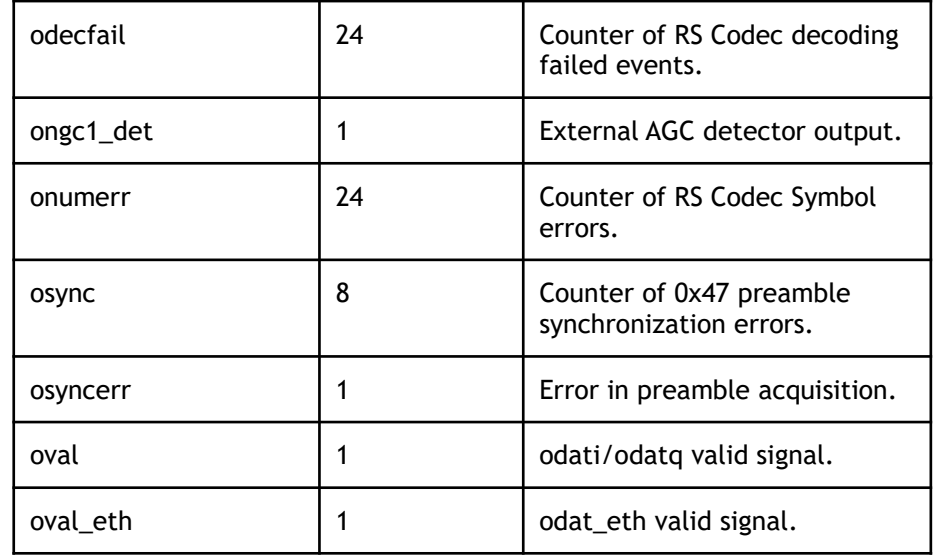

## IP Core Operation Description

Key features of the IP Core:

- Parallel processing for wideband applications. **NSPC** parameter contols degree of parallel
- Synchronous, high-speed algorithm for the formation BPSK/QPSK signals
- Symbol rate is equal to the system clock frequency \* NSPS/4
- Support robust Reed-Solomon FEC
- Fully digital reference frequencies recovery and signal demodulation
- Ethernet interface support
- Fixed delay in modulator and demodulator

## IP Core Parameters

Table 3 describes the Multi-gigabit Modem IP Core parameters, which must be set before synthesis.

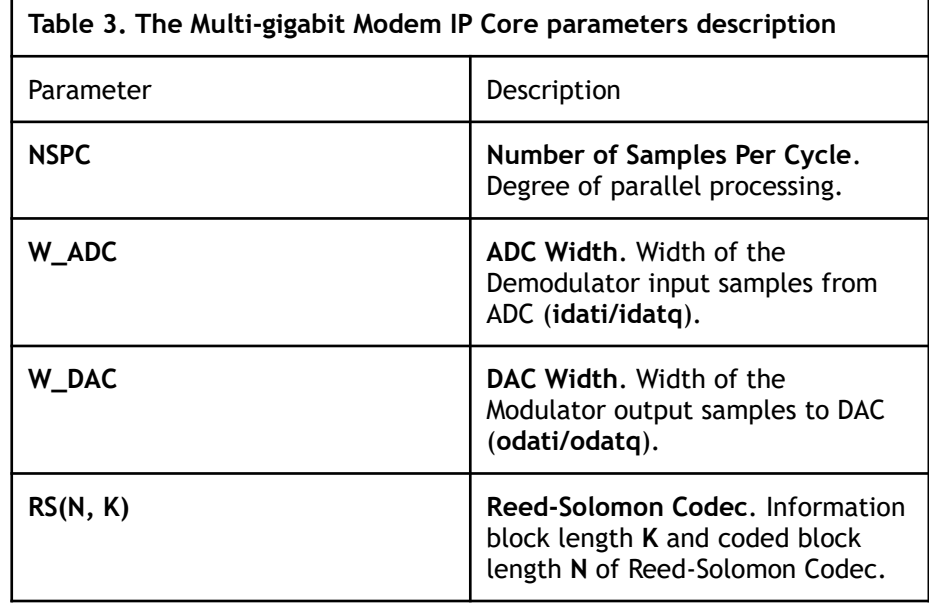

## Performance and **Resource Utilization**

The values were obtained by automated characterization, using standard tool flow options and the floorplanning script delivered with the IP Core. The IP Core fully supports all Xilinx and Altera FPGA families, including Spartan, Zynq, Artix, Kintex, Virtex, Cyclone, Arria, MAX, Stratix. Table 4 summarizes the Multi-gigabit Modulator IP Core measurement results.

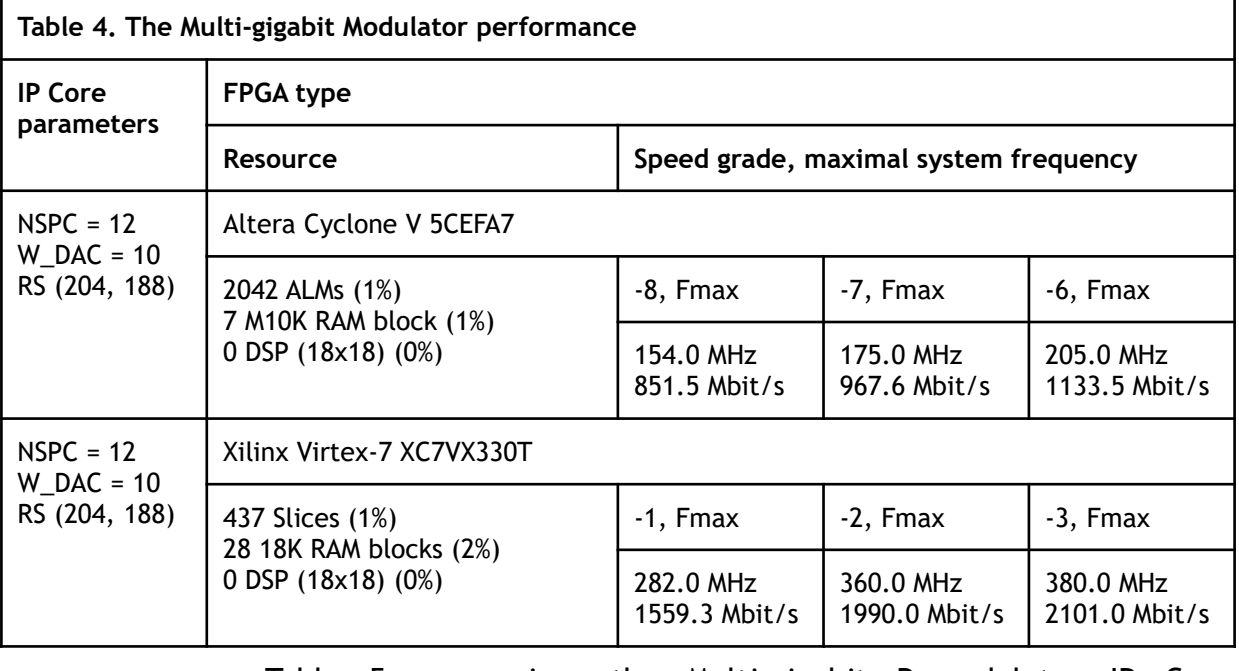

Table 5 summarizes the Multi-gigabit Demodulator IP Core measurement results.

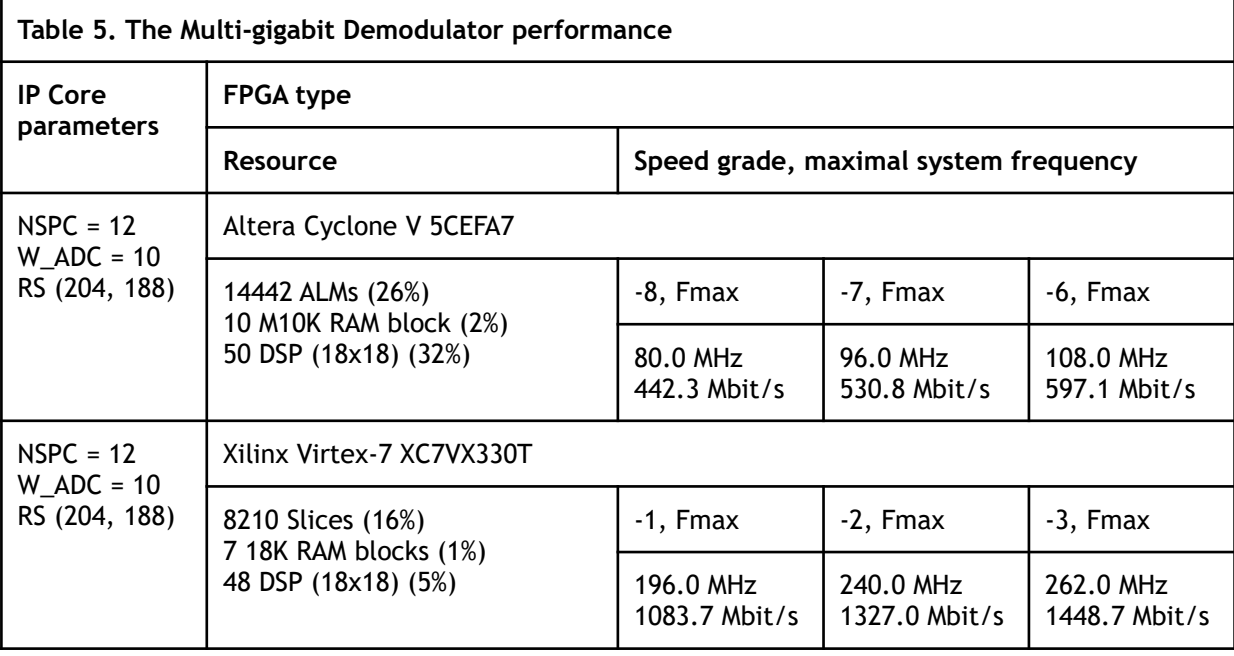

Table 6 shows the modem performance with respect to NSPC parameter for FPGA Xilinx Virtex-7 speed grade -2.

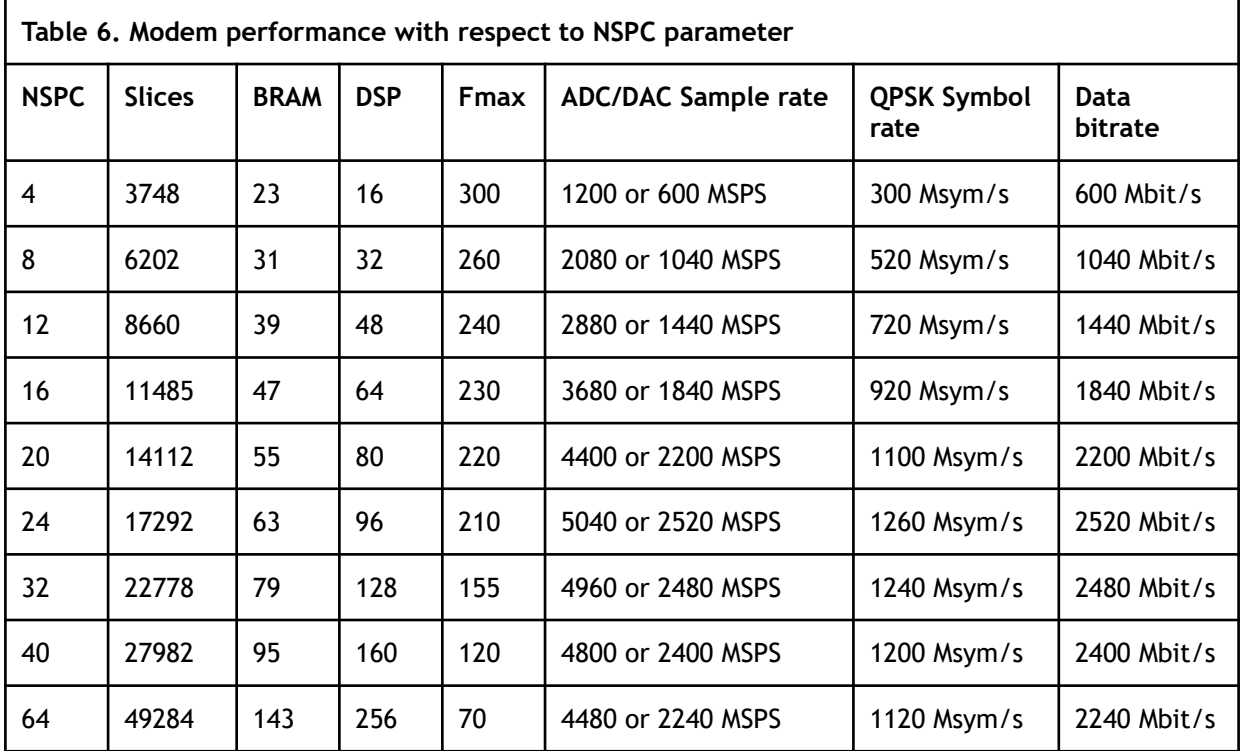

## IP Core Interface **Description**

Figure 5 shows an example of the waveform of the input interface. Handshake port **ordy** controls input dataflow. Input data is read from the input **idat** only when **ordy** is equal to logical one ("1").

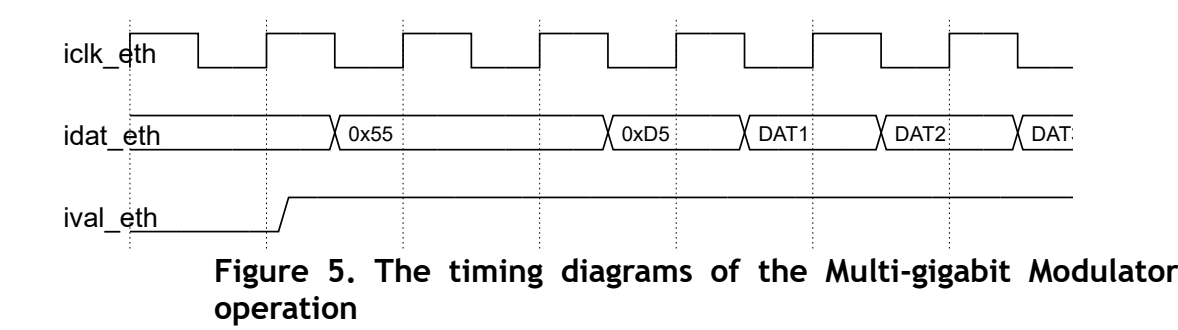

#### Free remote technical support is provided for 1 year and includes consultation via phone, E-mail and Skype. The maximum time for processing a request for technical support is 1 business day. Upgrade and Technical Support

For up-to-date information on the IP Core visit this web page

<https://www.iprium.com/ipcores/id/multi-gigabit-modem/>

### Feedback

IPrium

39, via Umberto I, Ischitella, Italy

Tel.: +393756429155

E-mail: [info@iprium.com](mailto:info@iprium.com)

Skype: fpgahelp

website:<https://www.iprium.com/contacts/>

### Revision history

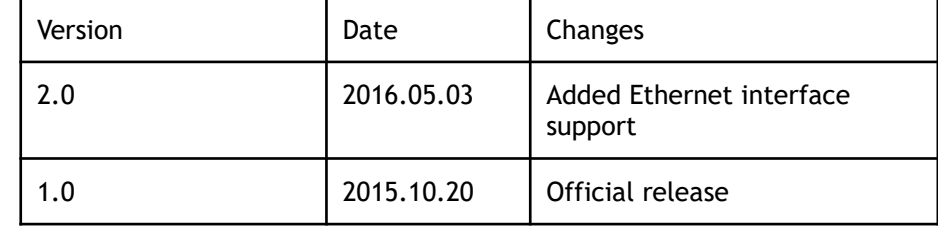